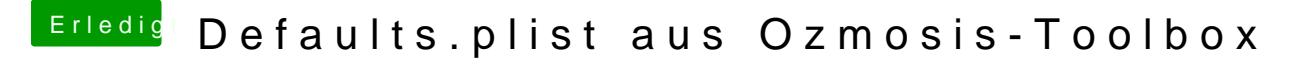

Beitrag von kuckkuck vom 30. Januar 2017, 20:13

Super, vielleicht@ &ascha\_7d7a was machen, das zB Einträge mit dem automatisch entfernt werden...